# Fixed-Point Toolbox<sup>™</sup> Release Notes

#### **How to Contact MathWorks**

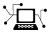

(a)

www.mathworks.comWebcomp.soft-sys.matlabNewsgroupwww.mathworks.com/contact\_TS.htmlTechnical Support

suggest@mathworks.com bugs@mathworks.com doc@mathworks.com service@mathworks.com info@mathworks.com Product enhancement suggestions Bug reports Documentation error reports Order status, license renewals, passcodes Sales, pricing, and general information

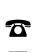

508-647-7000 (Phone)

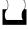

508-647-7001 (Fax)

The MathWorks, Inc. 3 Apple Hill Drive Natick, MA 01760-2098

For contact information about worldwide offices, see the MathWorks Web site.

Fixed-Point Toolbox<sup>™</sup> Release Notes

© COPYRIGHT 2004–2012 by The MathWorks<sup>®</sup>, Inc.

The software described in this document is furnished under a license agreement. The software may be used or copied only under the terms of the license agreement. No part of this manual may be photocopied or reproduced in any form without prior written consent from The MathWorks, Inc.

FEDERAL ACQUISITION: This provision applies to all acquisitions of the Program and Documentation by, for, or through the federal government of the United States. By accepting delivery of the Program or Documentation, the government hereby agrees that this software or documentation qualifies as commercial computer software or commercial computer software documentation as such terms are used or defined in FAR 12.212, DFARS Part 227.72, and DFARS 252.227-7014. Accordingly, the terms and conditions of this Agreement and only those rights specified in this Agreement, shall pertain to and govern the use, modification, reproduction, release, performance, display, and disclosure of the Program and Documentation by the federal government (or other entity acquiring for or through the federal government) and shall supersede any conflicting contractual terms or conditions. If this License fails to meet the government's needs or is inconsistent in any respect with federal procurement law, the government agrees to return the Program and Documentation, unused, to The MathWorks, Inc.

#### Trademarks

MATLAB and Simulink are registered trademarks of The MathWorks, Inc. See www.mathworks.com/trademarks for a list of additional trademarks. Other product or brand names may be trademarks or registered trademarks of their respective holders.

#### Patents

MathWorks products are protected by one or more U.S. patents. Please see www.mathworks.com/patents for more information.

## Contents

| Summary by Version                                      | 1  |
|---------------------------------------------------------|----|
| Version 3.5 (R2012a) Fixed-Point Toolbox Software       | 5  |
| Version 3.4 (R2011b) Fixed-Point Toolbox Software       | 12 |
| Version 3.3 (R2011a) Fixed-Point Toolbox Software       | 17 |
| Version 3.2 (R2010b) Fixed-Point Toolbox Software       | 21 |
| Version 3.1 (R2010a) Fixed-Point Toolbox Software       | 26 |
| Version 3.0 (R2009b) Fixed-Point Toolbox Software       | 30 |
| Version 2.4 (R2009a) Fixed-Point Toolbox Software       | 36 |
| Version 2.3 (R2008b) Fixed-Point Toolbox Software       | 40 |
| Version 2.2.1 (R2008a+) Fixed-Point Toolbox<br>Software | 42 |
| Version 2.2 (R2008a) Fixed-Point Toolbox Software       | 43 |
| Version 2.1.1 (R2007b+) Fixed-Point Toolbox<br>Software | 46 |
| Version 2.1 (R2007b) Fixed-Point Toolbox Software       | 47 |
| Version 2.0 (R2007a) Fixed-Point Toolbox Software       | 50 |
| Version 1.5 (R2006b) Fixed-Point Toolbox Software       | 53 |

| Version 1.4 (R2006a) Fixed-Point Toolbox Software         | 55 |
|-----------------------------------------------------------|----|
| Version 1.3 (R14SP3) Fixed-Point Toolbox Software         | 62 |
| Version 1.2 (R14SP2) Fixed-Point Toolbox Software         | 65 |
| Version 1.1 (R14SP1) Fixed-Point Toolbox Software         | 67 |
| Version 1.0 (R14) Fixed-Point Toolbox Software            | 68 |
| Compatibility Summary for Fixed-Point Toolbox<br>Software | 71 |

## **Summary by Version**

This table provides quick access to what's new in each version. For clarification, see "Using Release Notes" on page 2.

| Version (Release) | New Features and<br>Changes | Version<br>Compatibility<br>Considerations | Fixed Bugs and<br>Known Problems |
|-------------------|-----------------------------|--------------------------------------------|----------------------------------|
| Latest Version    | Yes                         | Yes                                        | Bug Reports                      |
| V3.5 (R2012a)     | Details                     | Summary                                    | Includes fixes                   |
| V3.4 (R2011b)     | Yes                         | Yes                                        | Bug Reports                      |
|                   | Details                     | Summary                                    | Includes fixes                   |
| V3.3 (R2011a)     | Yes<br>Details              | No                                         | Bug Reports<br>Includes fixes    |
| V3.2 (R2010b)     | Yes                         | Yes                                        | Bug Reports                      |
|                   | Details                     | Summary                                    | Includes fixes                   |
| V3.1 (R2010a)     | Yes                         | Yes                                        | Bug Reports                      |
|                   | Details                     | Summary                                    | Includes fixes                   |
| V3.0 (R2009b)     | Yes                         | Yes                                        | Bug Reports                      |
|                   | Details                     | Summary                                    | Includes fixes                   |
| V2.4 (R2009a)     | Yes                         | Yes                                        | Bug Reports                      |
|                   | Details                     | Summary                                    | Includes fixes                   |
| V2.3 (R2008b)     | Yes<br>Details              | No                                         | Bug Reports<br>Includes fixes    |
| V2.2.1 (R2008a+)  | No                          | No                                         | Bug Reports<br>Includes fixes    |

| Version (Release) | New Features and<br>Changes | Version<br>Compatibility<br>Considerations | Fixed Bugs and<br>Known Problems |
|-------------------|-----------------------------|--------------------------------------------|----------------------------------|
| V2.2 (R2008a)     | Yes<br>Details              | No                                         | Bug Reports<br>Includes fixes    |
| V2.1.1 (R2007b+)  | No                          | No                                         | Bug Reports<br>Includes fixes    |
| V2.1 (R2007b)     | Yes<br>Details              | Yes<br>Summary                             | Bug Reports<br>Includes fixes    |
| V2.0 (R2007a)     | Yes<br>Details              | Yes<br>Summary                             | Bug Reports<br>Includes fixes    |
| V1.5 (R2006b)     | Yes<br>Details              | No                                         | Bug Reports<br>Includes fixes    |
| V1.4 (R2006a)     | Yes<br>Details              | Yes<br>Summary                             | Bug Reports<br>Includes fixes    |
| V1.3 (R14SP3)     | Yes<br>Details              | Yes<br>Summary                             | Bug Reports<br>Includes fixes    |
| V1.2 (R14SP2)     | Yes<br>Details              | No                                         | Bug Reports                      |
| V1.1 (R14SP1)     | No                          | No                                         | Yes<br>Details                   |
| V1.0 (R14)        | Yes<br>Details              | Not applicable                             | No bug fixes                     |

### **Using Release Notes**

Use release notes when upgrading to a newer version to learn about:

- New features
- Changes
- Potential impact on your existing files and practices

Review the release notes for other MathWorks<sup>®</sup> products required for this product (for example, MATLAB<sup>®</sup> or Simulink<sup>®</sup>). Determine if enhancements, bugs, or compatibility considerations in other products impact you.

If you are upgrading from a software version other than the most recent one, review the current release notes and all interim versions. For example, when you upgrade from V1.0 to V1.2, review the release notes for V1.1 and V1.2.

#### What Is in the Release Notes

#### **New Features and Changes**

- New functionality
- Changes to existing functionality

#### **Version Compatibility Considerations**

When a new feature or change introduces a reported incompatibility between versions, the **Compatibility Considerations** subsection explains the impact.

Compatibility issues reported after the product release appear under Bug Reports at the MathWorks Web site. Bug fixes can sometimes result in incompatibilities, so review the fixed bugs in Bug Reports for any compatibility impact.

#### **Fixed Bugs and Known Problems**

MathWorks offers a user-searchable Bug Reports database so you can view Bug Reports. The development team updates this database at release time and as more information becomes available. Bug Reports include provisions for any known workarounds or file replacements. Information is available for bugs existing in or fixed in Release 14SP2 or later. Information is not available for all bugs in earlier releases.

Access Bug Reports using your MathWorks Account.

#### **Documentation on the MathWorks Web Site**

Related documentation is available on mathworks.com for the latest release and for previous releases:

- Latest product documentation
- Archived documentation

## Version 3.5 (R2012a) Fixed-Point Toolbox Software

This table summarizes what's new in Version 3.5 (R2012a):

| New Features and Changes | Version Compatibility<br>Considerations | Fixed Bugs and Known<br>Problems |
|--------------------------|-----------------------------------------|----------------------------------|
| Yes                      | Yes                                     | Bug Reports                      |
| Details below            | Summary                                 | Includes fixes                   |

New features and changes introduced in this version are:

- "Instrumentation Updates" on page 5
- "Code Generation for Scaled Double Input" on page 6
- "Integer Functions Now Return Real-World Values" on page 6
- "New fi Stored Integer Functions" on page 6
- "fixed.Quantizer Slope-Bias Support" on page 7
- "Autoscaling Enhancement" on page 7
- "fixed.Quantizer, accumneg, and accumpos Property Changes" on page 8
- "fi, fimath, and numerictype Property Changes" on page 8
- "Plus and Minus Operators Enhancements for Code Generation" on page 8
- "Dynamic Memory Allocation Based on Size for Code Generation" on page 9
- "Conversion of Error and Warning Message Identifiers" on page 9
- "New demo" on page 10
- "Functions Being Removed" on page 10

#### **Instrumentation Updates**

The showInstrumentationResults function now has these options:

- proposeWL Proposes word lengths, for fi objects with scaled double data type only
- proposeFL Proposes fraction lengths, for fi objects with scaled double data type only

- optimizeWholeNumbers Optimizes word length of variables that are always whole numbers
- percentSafetyMargin N Sets safety margin of simulation minimum/maximum, where N is a percent
- browser Opens instrumentation results in a web browser window
- printable Creates a printable report

#### **Code Generation for Scaled Double Input**

The toolbox now supports code generation for code containing scaled double data types.

#### **Integer Functions Now Return Real-World Values**

The following functions now return real-world values instead of stored integer values: int8, int16, int32, int64, uint8, uint16, uint32, and uint64.

#### **Compatibility Considerations**

In code generation with MATLAB Coder<sup>™</sup> or Simulink Coder, if you used a Code Replacement Library (CRL) to replace a cast in your replacement function, silent incorrect numerical results may occur. The numerical results will not change if the input fi object has binary-point scaling and zero fractional length. To optimize code generation, these integer functions now use floor rounding, instead of nearest rounding, when the input fraction length equals 0. You should reevaluate your integer cast replacement functions and update their replacement tables.

### New fi Stored Integer Functions

**storedInteger** returns the stored integer value of the input fi object in the smallest built-in integer data type.

**storedIntegerToDouble** returns the stored integer value of a fi object in a double-precision, floating-point data type.

#### fixed.Quantizer Slope-Bias Support

fixed.Quantizer now accepts binary-point scaled or slope-bias scaled fixed-point data as input. You can also obtain slope-bias scaled output quantization by specifying the numerictype slope and bias.

#### **Autoscaling Enhancement**

This release enhances autoscaling so that overflows no longer occur with some edge cases. For example, previously, when constructing this fi object, an overflow occurred:

```
fi(-128.125,1,8,'RoundMode','floor','OverFlowMode','wrap')
ans =
```

```
127 % Overflow
DataTypeMode: Fixed-point: binary point scaling
Signedness: Signed
WordLength: 8
FractionLength: 0
```

Now the same code does not overflow:

```
fi(-128.125,1,8,'RoundMode','floor','OverFlowMode','wrap')
ans =
    -130
    DataTypeMode: Fixed-point: binary point scaling
    Signedness: Signed
    WordLength: 8
    FractionLength: -1
```

#### **Compatibility Considerations**

Data types may change, which may produce numeric differences to avoid overflows. To retain the old result, add the fraction length to the fi call: fi(-128.125,1,8,0, 'RoundMode', 'floor', 'OverFlowMode', 'wrap')

### fixed.Quantizer, accumneg, and accumpos Property Changes

The RoundingMethod property now also accepts these settings: Ceiling, Convergent, Floor, Nearest, Round, and Zero. All of these property settings are case insensitive and the old property values continue to work.

## fi, fimath, and numerictype Property Changes

In a future release, all fi, fimath, and numerictype property names will be case sensitive and will require that you use the full property names. You will not be able to use truncated property names.

#### **Compatibility Considerations**

To avoid seeing warnings in the future, update your code so it uses the full names and correct cases of all fi, fimath and numerictype properties. The full name of correct case of the properties are shown when you display a fi, fimath or numerictype object on the MATLAB command line.

# Plus and Minus Operators Enhancements for Code Generation

To enable code generation, the behavior of the plus (+) and minus (-) operators will change in a future release. Double or single data type operands will be converted to fi objects. This may cause overflows or precision loss.

For example, if x is a fi object and xc is a double or single operand,

x + xc

will change to behavior equivalent to

```
x + fi(xc, numericyype(x))
```

#### **Compatibility Considerations**

To retain the current behavior, update your code by replacing

x + xc

with

```
x + fi(xc,get(x,'Signed'),get(x,'WordLength')
```

# Dynamic Memory Allocation Based on Size for Code Generation

By default, dynamic memory allocation is now enabled for variable-size arrays whose size exceeds a configurable threshold. This behavior allows for finer control over stack memory usage. Also, you can generate code automatically for more MATLAB algorithms without modifying the original MATLAB code.

#### **Compatibility Considerations**

If you use scripts to generate code and you do not want to use dynamic memory allocation, you must disable it. See coder.MexConfig for information.

#### **Conversion of Error and Warning Message Identifiers**

For R2012a, error and warning message identifiers have changed in Fixed-Point Toolbox<sup>™</sup> product.

#### **Compatibility Considerations**

If you have scripts or functions that use message identifiers that changed, you must update the code to use the new identifiers. Typically, message identifiers are used to turn off specific warning messages, or in code that uses a try/catch statement and performs an action based on a specific error identifier. For example, the fi:overflow identifier has changed to fixed:fi:overflow and fi:underflow has changed to fixed:fi:underflow. If your code checks for fi:overflow orfi:underflow, you must update your code to check for fixed:fi:overflow or fixed:fi:underflow, respectively, instead.

To determine the identifier for a warning, run the following command just after you see the warning:

[MSG,MSGID] = lastwarn;

This command saves the message identifier to the variable MSGID.

To determine the identifier for an error, run the following command just after you see the error:

```
exception = MException.last;
MSGID = exception.identifier;
```

**Note** Warning messages indicate a potential issue with your code. While you can turn off a warning, a suggested alternative is to change your code so it does not generate warnings.

#### New demo

• Setting Fixed-Point Data Types Using Min/Max Instrumentation demonstrates using minimum and maximum values in the instrumentation report to set fixed-point data types.

| Function Name                                     | What<br>Happens<br>When<br>You<br>Use the<br>Function? | Use This Instead          | Compatibility<br>Considerations                       |
|---------------------------------------------------|--------------------------------------------------------|---------------------------|-------------------------------------------------------|
| fixed.accumpos<br>fixed.accumneg                  | Still runs<br>Still runs                               | accumpos<br>accumneg      | Update any code that uses the old fixed.accumpos or   |
| Tixed accumiley                                   | Still Tulls                                            | accumiteg                 | fixed.accumneg names.                                 |
| globalfimath                                      | Warns                                                  | The default fimath values | Using global fimath                                   |
| removedefaultfimathpref<br>removeglobalfimathpref | Warns<br>Warns                                         |                           | affects code portability.<br>If you change any global |
| resetdefaultfimath                                | Warns                                                  |                           | fimath settings from                                  |
| resetglobalfimath                                 | Warns                                                  |                           | their default values, a                               |
| savedefaultfimathpref                             | Warns                                                  |                           | warning occurs. Use the                               |

### **Functions Being Removed**

| Function Name                            | What<br>Happens<br>When<br>You<br>Use the<br>Function? | Use This Instead                             | Compatibility<br>Considerations                                                                                        |
|------------------------------------------|--------------------------------------------------------|----------------------------------------------|----------------------------------------------------------------------------------------------------|
| saveglobalfimathpref<br>setdefaultfimath | Warns<br>Warns                                         |                                              | default fimath values. See<br>the Fixed-Point Arithmetic<br>demo for more information.                                 |
| int                                      | Warns                                                  | storedInteger<br>or<br>storedIntegerToDouble | Update any code that uses<br>the old int function to the<br>new storedInteger or<br>storedIntegerToDouble<br>function. |

## Version 3.4 (R2011b) Fixed-Point Toolbox Software

This table summarizes what's new in Version 3.4 (R2011b):

| New Features and Changes | Version Compatibility<br>Considerations | Fixed Bugs and Known<br>Problems |
|--------------------------|-----------------------------------------|----------------------------------|
| Yes                      | Yes                                     | Bug Reports                      |
| Details below            | Summary                                 | Includes fixes                   |

New features and changes introduced in this version are:

- "Support for fi in MATLAB<sup>®</sup> Compiler<sup>™</sup>" on page 12
- "New Instrumentation Functions" on page 12
- "New Quantizer Object" on page 13
- "Fixed-Point Input Support Added to MATLAB Functions" on page 13
- "New CORDIC-Based Fixed-Point Functions" on page 13
- "min and max Allow Different Fixed-Point Input Attributes" on page 14
- "fimath mpy Allows Double, Single, and Integer Inputs" on page 14
- "New Accumulator Functions" on page 14
- "New Aggregation Function" on page 14
- "New demos" on page 14
- "Conversion of Error and Warning Message Identifiers" on page 15
- "Functions Being Removed" on page 16

#### Support for fi in MATLAB Compiler

You can now compile code containing fixed-point fi objects using MATLAB Compiler™ software.

#### **New Instrumentation Functions**

Three new instrumentation functions, plus a demo, that log minimum and maximum values have been added to the toolbox. Using these functions, you can view the minimum and maximum fixed-point values in MATLAB code simulations. You can use these values to determine the word and fraction lengths for your fixed-point values. The new functions are:

- $\bullet$  buildInstrumentedMex Generate a MEX function with logging instrumentation enabled
- showInstrumentationResults Show the results of an instrumented MEX function
- clearInstrumentationResults Clear the results of an instrumented MEX function

### **New Quantizer Object**

A new fixed.Quantizer object that converts one fi to another fi has been added to the toolbox. It reduces or increases a quantity's word length and fraction length.

# Fixed-Point Input Support Added to MATLAB Functions

The following MATLAB functions now support fixed-point fi inputs:

- atan2 Arctangent
- cos Cosine
- $\bullet \ {\tt mod} Modulus \ after \ division$
- qr Orthogonal-triangular decomposition
- sin Sine

These functions are accurate to within the top 16 most significant bits of the input(s).

#### **New CORDIC-Based Fixed-Point Functions**

Four new CORDIC-based, fixed-point functions have been added to the toolbox:

- cordicabs Complex absolute value
- cordicangle Complex angle

- cordicatan2 Arctangent
- cordiccart2pol Cartesian to polar conversion

#### min and max Allow Different Fixed-Point Input Attributes

The input arguments to min and max, which you use with fi objects, can be fixed-point objects, integers, floating-point, or any combination of these data types. The inputs can also have different signedness, word lengths, and fraction lengths.

### fimath mpy Allows Double, Single, and Integer Inputs

The elementwise multiplication function, mpy, which operates on fimath, allows inputs to be doubles, singles, or integers. In earlier releases only fi inputs were allowed.

#### **New Accumulator Functions**

Two new accumulator functions, fixed.accumpos and fixed.accumneg, have been added to the toolbox. These functions accumulate without causing the word length to increase. The fixed.accumpos function implements += behavior for fixed-point values. The fixed.accumneg function implements -= behavior for fixed-point values.

### **New Aggregation Function**

The new fixed.aggregateType function returns the aggregate numerictype of two fixed-point inputs. The *aggregate* is the smallest binary point scaled numerictype that can represent both the full range and full precision of the inputs' numerictypes. The inputs must be integers, binary point scaled fixed-point fi objects or numerictype objects.

#### New demos

Two new demos have been added:

• Instrumentation of a Fixed-Point Filter demonstrates using the new instrumentation logging functions.

• Fixed-Point Arithmetic demonstrates basic fixed-point arithmetic operations.

### **Conversion of Error and Warning Message Identifiers**

For R2011b, error and warning message identifiers have changed in Fixed-Point Toolbox software.

#### **Compatibility Considerations**

If you have scripts or functions that use message identifiers that changed, you must update the code to use the new identifiers. Typically, message identifiers are used to turn off specific warning messages. You can also use them in code that uses a try/catch statement and performs an action based on a specific error identifier.

For example, the fi:constructor:invalidInput identifier has changed to fixed:fi:invalidConstructorInput. If your code checks for fi:constructor:invalidInput, you must update it to check for fixed:fi:invalidConstructorInput instead.

To determine the identifier for a warning, run the following command just after you see the warning:

[MSG,MSGID] = lastwarn;

This command saves the message identifier to the variable MSGID.

To determine the identifier for an error, run the following command just after you see the error:

```
exception = MException.last;
MSGID = exception.identifier;
```

**Note** Warning messages indicate a potential issue with your code. While you can turn off a warning, a suggested alternative is to change your code so it does not generate warnings.

| Function Name | What<br>Happens<br>When<br>You<br>Use the<br>Function? | Use This Instead                                    | Compatibility<br>Considerations                                                                                                    |
|---------------|--------------------------------------------------------|-----------------------------------------------------|----------------------------------------------------------------------------------------------------|
| globalfimath  | Still runs                                             | fixed.Quantizer<br>fixed.accumpos<br>fixed.accumneg | Using globalfimath<br>affects code portability.<br>Use the default<br>globalfimath values, or if<br>you are using non-default<br>values for globalfimath,<br>use<br>• fixed.Quantizer<br>• fixed.accumpos<br>• fixed.accumneg<br>to implement the desired<br>behavior. See the<br>Fixed-Point Arithmetic<br>demo for an example. |

## **Functions Being Removed**

## Version 3.3 (R2011a) Fixed-Point Toolbox Software

This table summarizes what's new in Version 3.3 (R2011a):

| New Features and Changes | Version Compatibility<br>Considerations | Fixed Bugs and Known<br>Problems |
|--------------------------|-----------------------------------------|----------------------------------|
| Yes<br>Details below     | No                                      | Bug Reports<br>Includes fixes    |

New features and changes introduced in this version are:

- "New CORDIC Functions" on page 17
- "CORDIC Functions Allow Unsigned Theta" on page 17
- "CORDIC Number of Iterations Argument Now Optional" on page 18
- "New fiaccel Function to Accelerate Fixed-Point Code" on page 18
- "New Signedness Syntax Shortcut" on page 18
- "New DataTypeOverride Property Added to numerictype Object" on page 18
- "New DataTypeOverrideAppliesTo Property Added to fipref Object" on page 19
- "Improved Display Updates for the NumericTypeScope" on page 19

### **New CORDIC Functions**

Two new CORDIC functions, cordicpol2cart and cordicrotate, have been added to the toolbox. cordicpol2cart converts polar coordinates to Cartesian coordinates. cordicrotate rotates a complex input. Each of these functions uses efficient CORDIC-based approximations to perform the conversion and rotation, respectively.

### **CORDIC Functions Allow Unsigned Theta**

All CORDIC functions now allow the data type of theta to be either signed or unsigned. This change expands the usability of these functions.

# CORDIC Number of Iterations Argument Now Optional

The number of iterations (niters) input argument is now an optional input to all CORDIC functions. If you do not specify the number of iterations or if you specify a value that is too large for the word length, the maximum reasonable number of iterations is used automatically.

### New fiaccel Function to Accelerate Fixed-Point Code

A new fiaccel function has been added to the toolbox. fiaccel generates a MEX function and accelerates fixed-point code. These associated functions have also been added: coder.ArrayType, coder.Constant, coder.EnumType, coder.FiType, coder.newtype, coder.PrimitiveType, coder.resize, coder.StructType, coder.Type, and coder.typeof.

### **New Signedness Syntax Shortcut**

The following new signedness shortcuts have been added to the numerictype object syntax.

- [] = 'Signedness','Auto'
- 0 = 'Signedness', 'Unsigned'
- 1 = 'Signedness','Signed'

For example, numerictype([],24,20) is a numerictype object with auto signedness, a word length of 24, and a fraction length of 20.

# New DataTypeOverride Property Added to numerictype Object

A new DataTypeOverride property has been added to the numerictype object. The numerictype DataTypeOverride property controls how fipref data type settings are applied to fi objects. This property allows you to conveniently ignore a global fipref setting or to turn fixed-point settings on or off without having to change every fi object.

If you set the numerictype DataTypeOverride property to 'off', the fi object uses the numerictype data type settings and ignores the fipref settings.

If you set the numerictype DataTypeOverride property to Inherit, which is the default, the fi object uses the fipref DataTypeOverride setting. Valid settings are ForceOffScaledDoubles, TrueDoubles, and TrueSingles.

By default, this property is not visible until you create a numerictype object and then explicitly set the desired value. See example in the "New DataTypeOverrideAppliesTo Property Added to fipref Object" on page 19 section.

# New DataTypeOverrideAppliesTo Property Added to fipref Object

When you set the fipref DataTypeOverride property to any value other than ForceOff, the new DataTypeOverrideAppliesTo displays. DataTypeOverrideAppliesTo controls the data types to which the fipref DataTypeOverride property applies. Valid values of DataTypeOverrideAppliesTo are AllNumericTypes, Fixed-point, and Floating-point.

By default, this property is not visible until you create a numerictype or fipref object and then explicitly set the desired values. For example,

```
T = numerictype
P = fipref
% Change DataTypeOverride from its default
T.DataTypeOverride = 'Off';
% Set fipref DataTypeOverride and
% DataTypeOverrideAppliesTo
P.DataTypeOverride = 'TrueDoubles';
P.DataTypeOverrideAppliesTo = 'FixedPoint;
```

#### Improved Display Updates for the NumericTypeScope

R2011a introduces the capability to improve the performance of the NumericTypeScope by reducing the frequency with which the display updates. You can now choose between this new enhanced performance mode and the

old behavior. By default, the scope operates in the new enhanced performance mode.

## Version 3.2 (R2010b) Fixed-Point Toolbox Software

This table summarizes what's new in Version 3.2 (R2010b):

| New Features and Changes | Version Compatibility<br>Considerations | Fixed Bugs and Known<br>Problems |
|--------------------------|-----------------------------------------|----------------------------------|
| Yes                      | Yes                                     | Bug Reports                      |
| Details below            | Summary                                 | Includes fixes                   |

New features and changes introduced in this version are:

- "Enhanced NumericTypeScope for Selecting Fixed-Point Data Types" on page 21
- "Input Angle Range Extended for CORDIC Trigonometric Functions" on page 22
- "Floating-Point Support Added for bitsll Function" on page 22
- "Enhanced Compilation Report for emlc and emlmex" on page 22
- "Changes to the DataTypeMode Property of the numerictype Object" on page 22
- "New fi and numerictype Object Functions" on page 23
- "New and Updated Demos" on page 23
- "fi Objects with Boolean Data Type No Longer Obey Data Type Override" on page 24
- "Functions Being Removed" on page 24

#### Enhanced NumericTypeScope for Selecting Fixed-Point Data Types

The Fixed-Point Toolbox NumericTypeScope has been enhanced for R2010b. The scope now recommends data types based on the criteria you specify in the tool. The scope also allows you to switch into an interactive mode where you can adjust the word and fraction lengths of the data type. When you are working in the interactive mode, you can drag the vertical bars that indicate the representable range of the data type.

# Input Angle Range Extended for CORDIC Trigonometric Functions

The following CORDIC trigonometric functions now accept input angles in the range  $[-2\pi \ 2\pi)$ :

- cordiccexp
- cordiccos
- cordicsin
- cordicsincos

### **Floating-Point Support Added for bitsll Function**

The Fixed-Point Toolbox bitsll function now supports floating-point inputs. You can now use the bitsll function with fixed-point, built-in or floating-point data types.

### **Enhanced Compilation Report for emlc and emlmex**

The **Variables** tab of the compilation report now has an **Order** column. This new column allows you to sort the display of the variables according to the order in which they appear in your code.

# Changes to the DataTypeMode Property of the numerictype Object

The capitalization of the following DataTypeMode property values has changed for R2010b:

| R2010a Property Value | R2010b Property Value |
|-----------------------|-----------------------|
| boolean               | Boolean               |
| double                | Double                |
| single                | Single                |

#### **Compatibility Consideration**

As of R2010b, the DataTypeMode property of the numeric type object returns the property values Boolean, Double and Single with the first letter

capitalized. If your code performs any case-sensitive operations on the DataTypeMode property of a numerictype object, you must update that code.

If you query the DataTypeMode property of a numerictype object in R2010b, MATLAB throws a warning. To workaround this warning, try using one or more of the following numerictype object functions:

- isboolean
- isdouble
- isfixed
- isscaleddouble
- isscalingbinarypoint
- isscalingslopebias
- isscalingunspecified
- issingle

#### New fi and numerictype Object Functions

R2010b adds the following fi and numerictype object functions:

- isscalingbinarypoint Determine whether input has binary point scaling
- isscalingslopebias Determine whether input has nontrivial slope and bias scaling
- isscalingunspecified Determine whether input has unspecified scaling

These functions provide you with the ability to query the scaling of a fi or numerictype object.

#### **New and Updated Demos**

This release adds the Data Type Independent Code for CORDIC QR Factorization demo. The demo provides an example of how to write your algorithms using data type independent code. By writing your algorithms using data type independent code, you can run both floating- and fixed-point simulations using the same algorithm.

The Fixed-Point Algorithm Development demo has been updated to use the enhanced NumericTypeScope object.

#### fi Objects with Boolean Data Type No Longer Obey Data Type Override

In previous releases, fi objects with a boolean data type participated in data type override. When you set the DataTypeOverride property of the fipref object to ScaledDoubles, TrueDoubles, or TrueSingles, fi objects with a boolean data type were overridden with the specified data type.

As of R2010b, fi objects with a boolean data type no longer participate in data type override. fi objects with a DataType of boolean (or a DataTypeMode of Boolean) now remain boolean fi objects, regardless of the current DataTypeOverride setting.

| Function Name           | What<br>Happens<br>When<br>You<br>Use the<br>Function? | Use This Instead       | Compatibility<br>Considerations                                                        |
|-------------------------|--------------------------------------------------------|------------------------|----------------------------------------------------------------------------------------|
| removedefaultfimathpref | Still runs                                             | removeglobalfimathpref | Replace all instances of<br>removedefaultfimathpref<br>with<br>removeglobalfimathpref. |
| resetdefaultfimath      | Still runs                                             | resetglobalfimath      | Replace all instances of resetdefaultfimath with resetglobalfimath.                    |

### **Functions Being Removed**

| Function Name         | What<br>Happens<br>When<br>You<br>Use the<br>Function? | Use This Instead     | Compatibility<br>Considerations                                                    |
|-----------------------|--------------------------------------------------------|----------------------|------------------------------------------------------------------------------------|
| savedefaultfimathpref | Still runs                                             | saveglobalfimathpref | Replace all instances of<br>savedefaultfimathpref<br>with<br>saveglobalfimathpref. |
| setdefaultfimath      | Still runs                                             | globalfimath         | Replace all instances of setdefaultfimath with globalfimath.                       |

## Version 3.1 (R2010a) Fixed-Point Toolbox Software

This table summarizes what's new in Version 3.1 (R2010a):

| New Features and Changes | Version Compatibility<br>Considerations | Fixed Bugs and Known<br>Problems |
|--------------------------|-----------------------------------------|----------------------------------|
| Yes                      | Yes                                     | Bug Reports                      |
| Details below            | Summary                                 | Includes fixes                   |

New features and changes introduced in this version are:

- "New Handle Object for the Global fimath" on page 26
- "New Global fimath Functions" on page 26
- "New NumericTypeScope for Selecting Fixed-Point Data Types" on page 27
- "New CORDIC Trigonometric Functions" on page 27
- "Fixed-Point Support Added for filter, mean, and median Functions" on page 27
- "Fixed-Point Support Added for mpower (^) and power (.^) Functions" on page 28
- "CastBeforeSum Property Hidden on fimath Objects with a SumMode of FullPrecision" on page 28
- "New and Updated Demos" on page 28
- "Functions Being Removed" on page 29

### New Handle Object for the Global fimath

You can now configure the global fimath and return a handle object to it using the globalfimath function. Doing so makes it easier to change the properties of the global fimath, whether you are working at the MATLAB command line or in a file. See the "Functions Being Removed" on page 29 release note for information about the function that globalfimath replaces.

### **New Global fimath Functions**

The following global fimath functions are new in R2010a:

- removeglobalfimathpref
- resetglobalfimath
- saveglobalfimathpref

For information about the functions they replace, see the "Functions Being Removed" on page 29 release note.

### New NumericTypeScope for Selecting Fixed-Point Data Types

Fixed-Point Toolbox software now offers a NumericTypeScope object that can perform a dynamic range analysis on your data. You can use the results of the dynamic range analysis to help you select appropriate numerictype properties for your data.

#### **New CORDIC Trigonometric Functions**

Fixed-Point Toolbox software now offers the following CORDIC-based approximation functions:

- cordiccexp
- cordiccos
- cordicsin
- cordicsincos

These functions allow you to compute the sine, cosine, and complex exponential of fixed-point data using the CORDIC approximation method.

# Fixed-Point Support Added for filter, mean, and median Functions

Fixed-Point Toolbox software now provides support for the following functions:

- filter
- mean
- median

# Fixed-Point Support Added for mpower (^) and power (.^) Functions

Fixed-Point Toolbox software now provides support for the mpower (^) and power (.^) functions.

# CastBeforeSum Property Hidden on fimath Objects with a SumMode of FullPrecision

The setting of the CastBeforeSum property does not affect full-precision sums, so effective this release, it is hidden for fimath objects that have a SumMode of FullPrecision. In previous releases, you could not generate code with the Embedded MATLAB<sup>®</sup> subset when the CastBeforeSum property of a fimath object was set to False, even if you were only computing full-precision sums.

This change ensures that you can always generate code for full-precision sums using emlmex, emlc, or the Embedded MATLAB Function block. A CastBeforeSum property setting of False no longer causes an error if you are working with full-precision sums.

## **New and Updated Demos**

This release adds the Fixed-Point Sine and Cosine Calculation demo. This demo shows you how to compute the sine and cosine of fixed-point data using the new CORDIC-based approximation functions.

Demos with significant updates this release include the following:

- Fixed-Point Basics This demo now highlights the functionality of recently added features, including the new handle object for the global fimath.
- Fixed-Point Algorithm Development This demo now uses the NumericTypeScope object to help select appropriate fixed-point data types.

| Function Name           | What<br>Happens<br>When<br>You<br>Use the<br>Function? | Use This Instead       | Compatibility<br>Considerations                                                        |
|-------------------------|--------------------------------------------------------|------------------------|----------------------------------------------------------------------------------------|
| removedefaultfimathpref | Still runs                                             | removeglobalfimathpref | Replace all instances of<br>removedefaultfimathpref<br>with<br>removeglobalfimathpref. |
| resetdefaultfimath      | Still runs                                             | resetglobalfimath      | Replace all instances of resetdefaultfimath with resetglobalfimath.                    |
| savedefaultfimathpref   | Still runs                                             | saveglobalfimathpref   | Replace all instances of<br>savedefaultfimathpref<br>with<br>saveglobalfimathpref.     |
| setdefaultfimath        | Still runs                                             | globalfimath           | Replace all instances of setdefaultfimath with globalfimath.                           |

## **Functions Being Removed**

## Version 3.0 (R2009b) Fixed-Point Toolbox Software

This table summarizes what's new in Version 3.0 (R2009b):

| New Features and Changes | Version Compatibility<br>Considerations | Fixed Bugs and Known<br>Problems |
|--------------------------|-----------------------------------------|----------------------------------|
| Yes                      | Yes                                     | Bug Reports                      |
| Details below            | Summary                                 | Includes fixes                   |

New features and changes introduced in this version are:

- "New Relationship Between fi Objects and a Global fimath Simplifies Fixed-Point Arithmetic" on page 30
- "New sfi and ufi Constructors for Creating fi Objects" on page 33
- "New conv Function for Fixed-Point Inputs" on page 34
- "Built-in Integer and Floating-Point Support Added for Bitshift Operations" on page 34
- "Embedded MATLAB Support for Variable-Size Arrays and Matrices" on page 34
- "New Compilation Report for Embedded MATLAB Function Blocks" on page 35

# New Relationship Between fi Objects and a Global fimath Simplifies Fixed-Point Arithmetic

In previous versions of Fixed-Point Toolbox software, all fi objects had an attached fimath object property. The attached fimath object determined how the fi object performed fixed-point arithmetic operations. This format made it more cumbersome to create fi objects, sometimes resulting in "mismatched fimath" errors.

In R2009b, the behavior of the fi object has been changed. A fi object no longer needs to have its own attached fimath object property. Rather than each fi object having its own set of fimath object properties, you can now associate fi objects with the global fimath. See Working with the Global fimath section for more information. When you create a fi object in R2009b without specifying any fimath object properties in the constructor, MATLAB returns a fi object that associates itself with the global fimath. If you change the global fimath, all fi objects that are associated with the global fimath automatically pick up the new fimath properties.

You can still use the fi object constructor function to specify a particular fimath object for a fi object.

In general, fixed-point arithmetic operations use the following rules:

- If either fi object in a binary operation has its own fimath object, the operation uses that fimath object.
- If both fi objects in a binary operation use the global fimath, the operation uses the global fimath.

For more information on fixed-point arithmetic rules, see "fimath Rules for Fixed-Point Arithmetic".

This feature also includes several new functions:

- isfimathlocal Use this function to find out whether a fi object has its own explicitly attached fimath object. Any fi object that does not have its own fimath object is instead associated with the global fimath.
- sfi, ufi Use these constructors to create signed and unsigned fi objects that associate themselves with the global fimath. See "New sfi and ufi Constructors for Creating fi Objects" on page 33 for more information.
- removedefaultfimathpref Use this function to remove a user-configured global fimath from your MATLAB preferences. See Working with the Global fimath in the *Fixed-Point Toolbox User's Guide* for more information.

#### **Compatibility Consideration**

The new relationship between fi objects and the global fimath results in the following incompatibilities:

**Construction of fi Objects.** To create fi objects with Fixed-Point Toolbox software, the fi constructor must know which RoundMode and OverflowMode properties to use. You can specify these fimath object properties in a fi object constructor. In this case, the constructor uses the RoundMode and OverflowMode properties you specify to create the fi object.

The new relationship between fi objects and the global fimath state introduces a compatibility consideration. This compatibility issue relates to the construction of fi objects from a floating-point value when you do not specify any fimath object properties in the fi object constructor. When you constructed fi objects in such a way in R2008b and R2009a, the fi constructor used the RoundMode and OverflowMode properties of the old default fimath object.

When you create a fi object in this way in R2009b, you may get different results. As of this release, the fi constructor creates the fi object using a RoundMode of nearest and an OverflowMode of saturate. Thus, the setting of the RoundMode and OverflowMode properties of the global fimath are not used to create fi objects from floating-point values.

You can still create a fi object from a floating-point value in R2009b with a RoundMode and OverflowMode other than nearest and saturate. To do so, specify your desired RoundMode and OverflowMode properties in the fi constructor.

**Behavior change for add, mpy and sub Functions.** In previous releases, the output of the fimath object functions add, mpy and sub was assigned the fimath object specified in the function call. For example, the syntax c = add(F,a,b) where F is a fimath object, resulted in a fi object c being created and assigned the fimath object F.

In R2009b, the output fi object c is always associated with the global fimath. It no longer gets assigned the fimath object F.

Specifying fimath Properties in the Embedded MATLAB Function Block. This release removes the FIMATH for fixed-point input signals and FIMATH for fi and fimath constructors parameters from the Embedded MATLAB Function Block. You now use the Embedded MATLAB function block fimath radio buttons to set the following:

- The fimath properties to be associated with fixed-point inputs
- The fimath properties to be associated with all fi and fimath objects constructed in the block

You can choose one of the following options for the **Embedded MATLAB** function block fimath parameter:

- Same as MATLAB When you select this option, the block uses the same fimath properties as the current global fimath.
- **Specify other** When you select this option, you can specify your own set of fimath object properties. These properties get associated with all fixed-point block inputs and all fi and fimath objects constructed in the block.

Run a model that had the **FIMATH for fi and fimath constructors** parameter set to Same as MATLAB factory default in R2009b. You may notice different results. This difference occurs because all fi and fimath objects constructed in the Embedded MATLAB function block now use the **Embedded MATLAB function block fimath**.

To achieve the same results as previous releases, set the **Embedded MATLAB function block fimath** to the MATLAB factory default when you run your model in R2009b. Otherwise, all fi and fimath objects constructed within your Embedded MATLAB function blocks may be associated with different fimath object properties.

To inform you of this change in behavior, the block issues a warning at the MATLAB command line. To turn off the warning, run slupdate on your model.

# New sfi and ufi Constructors for Creating fi Objects

Fixed-Point Toolbox software now supports two new fi object constructor functions:

- sfi Construct signed fixed-point numeric object
- ufi Construct unsigned fixed-point numeric object

These new constructors simplify the construction of fi objects. You no longer need to specify the signedness and fimath object properties of the fi object in the constructor. All fi objects you construct with one of these functions are automatically associated with the global fimath. They do not have a fimath object of their own. For more information on the global fimath and how it can help you simplify arithmetic with fi objects, see:

"New Relationship Between fi Objects and a Global fimath Simplifies Fixed-Point Arithmetic" on page  $30\,$ 

## **New conv Function for Fixed-Point Inputs**

Fixed-Point Toolbox software now provides support for the conv function.

# Built-in Integer and Floating-Point Support Added for Bitshift Operations

The following Fixed-Point Toolbox functions now support built-in integers:

- bitsll
- bitsrl
- reinterpretcast

The following Fixed-Point Toolbox function now supports both built-in integers and floating-point data types:

• bitsra

# Embedded MATLAB Support for Variable-Size Arrays and Matrices

The Embedded MATLAB subset now supports variable-size arrays and matrices with known upper bounds. With this feature, you can define inputs, outputs, and local variables in Embedded MATLAB functions to represent data that varies in size at runtime. You can use variable-size data in:

- Embedded MATLAB Function blocks in Simulink
- Embedded MATLAB functions in Stateflow<sup>®</sup> charts

• Embedded MATLAB compliant M functions, from which you can generate MEX code with emlmex and C code with emlc (requiresReal-Time Workshop<sup>®</sup> software)

For more information, see "How Working with Variable-Size Data Is Different for Code Generation" in the *Embedded MATLAB User's Guide*.

## New Compilation Report for Embedded MATLAB Function Blocks

The new compilation report provides compile-time type information for the variables and expressions in your Embedded MATLAB functions. This information helps you find the sources of error messages and understand type propagation issues, particularly for fixed-point data types.

#### **Compatibility Consideration**

The new compilation report is not supported by the MATLAB internal browser on Sun<sup>™</sup> Solaris<sup>™</sup> 64-bit platforms. To view the compilation report, you must have your MATLAB Web preferences configured to use an external browser, for example, Mozilla<sup>®</sup> Firefox<sup>®</sup>. To learn how to configure your MATLAB Web preferences, see Web Preferences in the MATLAB documentation.

# Version 2.4 (R2009a) Fixed-Point Toolbox Software

This table summarizes what's new in Version 2.4 (R2009a):

| New Features and Changes | Version Compatibility<br>Considerations | Fixed Bugs and Known<br>Problems |  |
|--------------------------|-----------------------------------------|----------------------------------|--|
| Yes                      | Yes                                     | Bug Reports                      |  |
| Details below            | Summary                                 | Includes fixes                   |  |

New features and changes introduced in this version are:

- "Support Added for numerictype Objects with Unspecified Sign" on page 36
- "New Fixed-Point Menu Options in the MATLAB Editor" on page 37
- "New mrdivide and rdivide Functions for Fixed-Point Inputs" on page 37
- "New Compilation Report for emlc and emlmex" on page 37
- "New and Updated Demos" on page 38
- "Complex fi Objects with Nontrivial Slope and Bias Scaling Are No Longer Supported" on page 38

# Support Added for numerictype Objects with Unspecified Sign

A new Signedness property has been added to the numerictype object. This new Signedness property allows you to set the Signedness of a numerictype object to Signed, Unsigned, or Auto. By setting the Signedness property to Auto, you can create numerictype objects that have an unspecified sign.

Although you can create numerictype objects with an unspecified sign (Signedness: Auto), all fi objects must have a Signedness of Signed or Unsigned. If you use a numerictype object with Signedness: Auto to construct a fi object, the Signedness property defaults to Signed at fi object creation.

The toolbox still supports the Signed property of the numerictype object. For more information about the Signedness property, see "numerictype Object Properties" in the Fixed-Point Toolbox documentation.

### New Fixed-Point Menu Options in the MATLAB Editor

A new **Tools > Fixed-Point Toolbox** menu option in the MATLAB Editor allows you to build fi, fimath, and numerictype object constructors in a GUI and insert them directly into your file. For more information, see the following sections:

- "Constructing fi Objects"
- "Constructing fimath Objects"
- "Constructing numerictype Objects"

### New mrdivide and rdivide Functions for Fixed-Point Inputs

Fixed-Point Toolbox software now provides the following fi object functions for division:

- mrdivide Forward slash (/) or right-matrix division
- rdivide Right-array division (./)

# **New Compilation Report for emlc and emlmex**

A new compilation report is now available for emlc and emlmex. The new report provides compile-time type information for the variables and expressions in your MATLAB code. This information simplifies finding sources of error messages and aids understanding of type propagation rules, particularly for fixed-point data types. To generate the report, you must specify the -report option after the emlc or emlmex command. To learn more about the compilation report, see the following sections:

- For information about using the report to view fixed-point data types, see Working with Fixed-Point Compilation Reports in the Fixed-Point Toolbox documentation.
- For more information about using the report with emlmex, see Working with Compilation Reports in the Embedded MATLAB subset documentation.
- For more information about using the report with emlc, see Working with Compilation Reports in the Simulink Coder documentation.

#### **Compatibility Consideration**

The following internal and external browsers do not support the new compilation report:

- MATLAB internal browser (on 64-bit UNIX<sup>®</sup> platforms only)
- MACI internal browser
- Microsoft<sup>®</sup> Internet Explorer<sup>®</sup> 6

To view the new compilation report when your internal browser does not support it, you must configure your MATLAB Web preferences to use an external browser, for example, Firefox. To learn how to configure your MATLAB Web preferences, see "Specify the System Browser for UNIX Platforms" in the MATLAB documentation.

# **New and Updated Demos**

The Fixed-Point ATAN2 Calculation demo is new for this release. This new demo uses the CORDIC algorithm and polynomial approximation to perform a fixed-point calculation of the four quadrant inverse tangent. To run this demo, type fixpt\_atan2\_demo at the MATLAB command line.

The Fixed-Point Data Type Override, Min/Max Logging, and Scaling demo has been updated for this release. The updated demo uses the emlc and emlmex functions to generate code and demonstrates the Embedded MATLAB subset's ability to generate code beyond 32-bits. To run this demo type fi\_datatype\_override\_demo at the MATLAB command line.

## Complex fi Objects with Nontrivial Slope and Bias Scaling Are No Longer Supported

Fixed-Point Toolbox operations that result in the creation of a complex fi object with nontrivial slope and bias scaling are no longer supported. All complex fi objects must now have an integer power-of-two slope and a bias of 0 (binary-point scaling).

#### **Compatibility Consideration**

In prior releases, Fixed-Point Toolbox software supported complex fi objects with nontrivial slope and bias scaling. As of R2009a, all complex fi objects

must have an integer power-of-two slope and a bias of 0. Operations that result in the creation of a fi object with nontrivial slope and bias scaling will error out.

# Version 2.3 (R2008b) Fixed-Point Toolbox Software

This table summarizes what's new in Version 2.3 (R2008b):

| New Features and Changes | Version Compatibility<br>Considerations | Fixed Bugs and Known<br>Problems |  |
|--------------------------|-----------------------------------------|----------------------------------|--|
| Yes<br>Details below     | No                                      | Bug Reports<br>Includes fixes    |  |

New features and changes introduced in this version are:

- "The Default fimath Object is Now User-Configurable" on page 40
- "Embedded MATLAB Subset Support for Data up to 128 Bits" on page 40
- "round and convergent Rounding Mode Support Added to the Embedded MATLAB Subset" on page 41
- "New reinterpretcast Function" on page 41
- "New sort Function for Fixed-Point Inputs" on page 41

# The Default fimath Object is Now User-Configurable

When you create a fi object in MATLAB code or the Embedded MATLAB Function block without providing any fimath attributes in the constructor call, a default fimath object is assigned to the fi object you create. Previously, this default fimath object could not be user-configured, and the only way to assign a different fimath to your fi objects was to specify the desired fimath object in every constructor call.

In R2008b, the default fimath object used in the fi and fimath constructors can be user-configured. For more information, see Configure the Default fimath Object in the *Fixed-Point Toolbox User's Guide*.

# Embedded MATLAB Subset Support for Data up to 128 Bits

The Embedded MATLAB subset now supports fixed-point word lengths up to 128 bits. This includes:

- Acceleration of fixed-point algorithm execution with the emlmex function.
- C code production with the emlc function.
- Model simulation and C code production with the MATLAB Function block.

# round and convergent Rounding Mode Support Added to the Embedded MATLAB Subset

The Embedded MATLAB subset now supports two additional rounding modes:

- round Rounds to the closest representable number. In the case of a tie, the round method rounds positive numbers to the closest representable number in the direction of positive infinity, and rounds negative numbers to the closest representable number in the direction of negative infinity.
- convergent Rounds to the closest representable number. In the case of a tie, convergent rounds to the nearest even number.

## **New reinterpretcast Function**

Fixed-Point Toolbox software now provides a reinterpretcast function to convert fixed-point data types without changing the underlying data.

# **New sort Function for Fixed-Point Inputs**

Fixed-Point Toolbox software now provides support for the MATLAB sort function.

# Version 2.2.1 (R2008a+) Fixed-Point Toolbox Software

This table summarizes what's new in Version 2.2.1 (R2008a+)

| New Features and Changes | Version Compatibility<br>Considerations | Fixed Bugs and Known<br>Problems |  |
|--------------------------|-----------------------------------------|----------------------------------|--|
| No                       | No                                      | Bug Reports<br>Includes fixes    |  |

There were no new features or changes in this version.

# Version 2.2 (R2008a) Fixed-Point Toolbox Software

This table summarizes what's new in Version 2.2 (R2008a):

| New Features and Changes | Version Compatibility<br>Considerations | Fixed Bugs and Known<br>Problems |
|--------------------------|-----------------------------------------|----------------------------------|
| Yes<br>Details below     | No                                      | Bug Reports<br>Includes fixes    |

New features and changes introduced in this version are:

- "Enhanced Memory Management" on page 43
- "New Rounding Functions for fi Objects" on page 44
- "New Bitwise Operator bitreplicate" on page 44
- "New Syntax for Bitwise Operator bitconcat" on page 44
- "ndgrid Function Support for Fixed-Point Inputs" on page 44
- "New fi Constructor Syntax" on page 45

### **Enhanced Memory Management**

The memory management of the fi object has been improved, and generating large multidimensional arrays should no longer hang the MATLAB environment.

When performing computations with fi objects from the MATLAB command line, the memory usage in bits for the fi variable a is on the order of

max(64, a.wordlength)\*numberofelements(a)

The formula computes the number of bits used to store each element of an array, but does not include the overhead for each instance of the object. Similar to built-in mxArrays, there is additional overhead for each array. This overhead is used to store information about data type, fimath properties, and other settings that do not depend on the size of the array.

If you are concerned with memory usage, try compiling with emlmex or emlc. The compiled code uses the smallest C integer type that contains the word

length of the variables. For example, if the fi variable *a* is 8-bit, then the compiled code will use approximately 8\*numberofelements(*a*) bits of memory. The current maximum fixed-point word length in the Embedded MATLAB subset is 32 bits.

# **New Rounding Functions for fi Objects**

Fixed-Point Toolbox software now provides the following fi object functions:

- ceil Round toward positive infinity
- convergent Round toward nearest integer with ties rounding to nearest even integer
- fix Round toward zero
- floor Round toward negative infinity
- nearest Round toward nearest integer with ties rounding toward positive infinity
- round Round toward nearest integer with ties rounding to nearest integer with greater absolute value

These functions are also supported by the Embedded MATLAB subset.

## New Bitwise Operator bitreplicate

Fixed-Point Toolbox software now provides the bitreplicate function to replicate and concatenate the bits of a fi object.

bitreplicate is also supported by the Embedded MATLAB subset.

## New Syntax for Bitwise Operator bitconcat

The Fixed-Point Toolbox function bitconcat has new syntax.

For more information see the bitconcat reference page.

## ndgrid Function Support for Fixed-Point Inputs

Fixed-Point Toolbox software now provides support for the ndgrid function.

# New fi Constructor Syntax

Fixed-Point Toolbox software has added a new syntax for the fi constructor. The syntax a = fi(V, F, T) is now defined, and is equivalent to the existing syntax a = fi(V, T, F).

See the fi function reference page for more information.

# Version 2.1.1 (R2007b+) Fixed-Point Toolbox Software

This table summarizes what's new in Version 2.1.1 (R2007b+)

| New Features and Changes | Version Compatibility<br>Considerations | Fixed Bugs and Known<br>Problems |  |
|--------------------------|-----------------------------------------|----------------------------------|--|
| No                       | No                                      | Bug Reports<br>Includes fixes    |  |

There were no new features or changes in this version.

# Version 2.1 (R2007b) Fixed-Point Toolbox Software

| New Features and Changes | Version Compatibility<br>Considerations                                                               | Fixed Bugs and Known<br>Problems |  |
|--------------------------|----------------------------------------------------------------------------------------------------|----------------------------------|--|
| Yes<br>Details below     | Yes—Details labeled<br>as <b>Compatibility</b><br><b>Considerations</b> , below.<br>See also Summary. | Bug Reports<br>Includes fixes    |  |

This table summarizes what's new in Version 2.1 (R2007b):

New features and changes introduced in this version are:

- "Support for Data Type Override" on page 47
- "New Bitwise Operator Functions" on page 47
- "bitget Function Updated" on page 48
- "abs Function Supports Complex Inputs" on page 48
- "divide Function Updated" on page 49
- "fi Constructor Applies Property/Value Pairs After Numeric Value" on page 49

## Support for Data Type Override

Fixed-Point Toolbox software now supports data type override in Embedded MATLAB subset. This facilitates fixed-point design and enables a single source for fixed- and floating-point code generation.

### **New Bitwise Operator Functions**

Fixed-Point Toolbox software now provides the following functions:

- bitandreduce Bitwise AND of consecutive range of bits
- bitconcat Concatenate bits of two fi objects
- bitorreduce Bitwise OR of consecutive range of bits
- bitrol Bitwise rotate left

- bitror Bitwise rotate right
- bitsliceget Consecutive slice of bits
- bitsll Bit shift left logical
- bitsra Bit shift right arithmetic
- bitsrl Bit shift right logical
- bitxorreduce Bitwise exclusive OR of consecutive range of bits
- get1sb Least significant bit
- getmsb Most significant bit

Embedded MATLAB subset also supports these functions.

# **bitget Function Updated**

The bitget function now behaves as follows:

- bitget returns a u1,0.
- bitget supports variable indexing. This means that the position of the bit to get can be a variable instead of a constant.
- The input fi object and the position of the bit to get can be vectors or scalars.

For more information, see the bitget reference page.

#### **Compatibility Consideration**

In prior releases, this function returned a uint8. The function now returns a u1,0. To get a uint8, use the uint8 function on the bitget output.

### abs Function Supports Complex Inputs

You can now use the **abs** function to compute the absolute value of a complex fi object.

For more information, see the abs reference page.

# divide Function Updated

The divide function now obeys the DataTypeOverride settings of the fipref object.

For more information, see the divide reference page.

#### **Compatibility Consideration**

In prior releases, this function did not obey the DataTypeOverride settings of the fipref object. For example, if the input was fi ScaledDouble, but the input numerictype object was fi Fixed, the output was fi Fixed. The output is now fi ScaledDouble.

# fi Constructor Applies Property/Value Pairs After Numeric Value

When you call the fi constructor with both a numeric value and one or more property/value pairs that change the numeric value of the fi object, the fi constructor applies the property/value pairs after it sets the numeric value of the fi object.

For more information, see the fi reference page.

#### **Compatibility Consideration**

In prior releases, the fi constructor applied the property/value pairs before it set the numeric value. For example, the following code used to produce a fi object with a value of 0:

a = fi(0,1,16,13, 'hex', '6488')

This code now produces a fi object with a value of pi.

# Version 2.0 (R2007a) Fixed-Point Toolbox Software

| New Features and Changes | Version Compatibility<br>Considerations                                                               | Fixed Bugs and Known<br>Problems |  |
|--------------------------|----------------------------------------------------------------------------------------------------|----------------------------------|--|
| Yes<br>Details below     | Yes—Details labeled<br>as <b>Compatibility</b><br><b>Considerations</b> , below.<br>See also Summary. | Bug Reports<br>Includes fixes    |  |

This table summarizes what's new in Version 2.0 (R2007a):

New features and changes introduced in this version are

- "Fast Execution for Fixed-Point Algorithms in MATLAB" on page 50
- "New fi Syntaxes that Have fimath as an Argument" on page 51
- "Increased Support for Fixed-Point Toolbox Software Features in the Embedded MATLAB Subset" on page 51
- "Embedded MATLAB Subset Enhanced to Support N-Dimensional Arrays and Function Handles" on page 51
- "get Function Must be Declared Extrinsic in Embedded MATLAB Subset" on page 52
- "Embedded MATLAB Subset Does Not Support & and | Operators" on page 52
- "New Demo" on page 52

### Fast Execution for Fixed-Point Algorithms in MATLAB

The new Embedded MATLAB MEX functionality converts MATLAB code to C-MEX functions. These C-MEX functions contain Embedded MATLAB subset optimizations for automatically accelerating fixed-point algorithms to compiled C code speed in MATLAB. For more information, refer to Working with Embedded MATLABMEX in the Embedded MATLAB subset documentation.

### New fi Syntaxes that Have fimath as an Argument

The following syntaxes have been added to the fi object:

- a = fi(v,F)
- a = fi(v,s,F)
- a = fi(v,s,w,F)
- a = fi(v,s,w,f,F)
- a = fi(v,s,w,slope,bias,F)
- a = fi(v,s,w,slopeadjustmentfactor,fixedexponent,bias,F)

where v is value, s is signedness, w is word length, f is fraction length, and F is a fimath object. Refer to "Working with fi Objects" or the fi reference page for more information.

### Increased Support for Fixed-Point Toolbox Software Features in the Embedded MATLAB Subset

The following Fixed-Point Toolbox software features are now supported by the Embedded MATLAB subset:

- Dot notation for getting the values of fimath properties
- get function for fi and fimath objects
- diag, permute, tril, and triu functions

For a complete list of the Fixed-Point Toolbox features supported by the Embedded MATLAB subset, refer to "Functions Supported for Code Acceleration and Code Generation from MATLAB".

## Embedded MATLAB Subset Enhanced to Support N-Dimensional Arrays and Function Handles

Embedded MATLAB subset now supports N-dimensional arrays and function handles.

# get Function Must be Declared Extrinsic in Embedded MATLAB Subset

There is a change to how you must use the get function in Embedded MATLAB subset to call properties of any object other than fi objects.

#### **Compatibility Consideration**

To get properties of non-fi objects in Embedded MATLAB subset, you must first declare get to be an extrinsic function. As of this release, if you do not do so, your code will error. For more information, refer to "Calling MATLAB Functions" in the Embedded MATLAB subset documentation.

# Embedded MATLAB Subset Does Not Support & and | Operators

Embedded MATLAB subset no longer supports & and  $\mid$  operators in if and while conditional statements.

#### **Compatibility Consideration**

In prior releases, these operators compiled without error, but their short-circuiting behavior was not implemented correctly. Substitute && and || operators instead.

# **New Demo**

The "Fixed-Point Lowpass Filtering Using Embedded MATLAB MEX" demo is new in this release. This demo steps you through generating a C-MEX function from MATLAB code, running the generated C-MEX function, and displaying the results.

# Version 1.5 (R2006b) Fixed-Point Toolbox Software

This table summarizes what's new in Version 1.5 (R2006b):

| New Features and Changes | Version Compatibility<br>Considerations | Fixed Bugs and Known<br>Problems |  |
|--------------------------|-----------------------------------------|----------------------------------|--|
| Yes<br>Details below     | No                                      | Bug Reports<br>Includes fixes    |  |

New features and changes introduced in this version are

- "Licensing Changes" on page 53
- "Fixed-Point Square Root Support" on page 53
- "Limited Dot Notation Support Added to Fixed-Point Embedded MATLAB Subset" on page 54
- "get Function Support Added to Fixed-Point Embedded MATLAB Subset" on page 54
- "New Default Syntax for fi Object" on page 54

# **Licensing Changes**

You now can use fi objects with the DataType property set to double *without* a Fixed-Point Toolbox license when the fipref LoggingMode property is set to off. For details about the Fixed-Point Toolbox licensing model, refer to "Licensing" in the product documentation.

# **Fixed-Point Square Root Support**

In this release, fixed-point square root support has been added to

- Fixed-Point Toolbox software, via the sqrt function
- Embedded MATLAB subset, via support for the Fixed-Point Toolbox sqrt function
- Simulink, via fixed-point support for the sqrt mode of the Math Function block

These products use the same bisection algorithm to implement their fixed-point square root functionality and yield identical results.

# Limited Dot Notation Support Added to Fixed-Point Embedded MATLAB Subset

Dot notation is now supported in Embedded MATLAB subset for getting the values of numerictype object properties. Dot notation is not supported for fi or fimath objects, and it is not supported for setting properties.

# get Function Support Added to Fixed-Point Embedded MATLAB Subset

The Fixed-Point Toolbox get function is now supported for use with Embedded MATLAB subset with the following limitations:

- Only supported for use with numerictype objects
- The syntax structure = get(0) is not supported

# New Default Syntax for fi Object

You can now use the syntax fi without any input arguments to return a default fi object with no value, 16-bit word length, and 15-bit fraction length.

# Version 1.4 (R2006a) Fixed-Point Toolbox Software

| New Features and Changes | Version Compatibility<br>Considerations                                                               | Fixed Bugs and Known<br>Problems |  |
|--------------------------|----------------------------------------------------------------------------------------------------|----------------------------------|--|
| Yes<br>Details below     | Yes—Details labeled<br>as <b>Compatibility</b><br><b>Considerations</b> , below.<br>See also Summary. | Bug Reports<br>Includes fixes    |  |

This table summarizes what's new in Version 1.4 (R2006a):

New features and changes introduced in this version are

- "[Slope Bias] Math Support Added" on page 55
- "Scaled Double Data Type Support Added to the fi Object" on page 56
- "Global DataTypeOverride Property Added to the fipref Object" on page 56
- "Embedded MATLAB Subset Supports More Fixed-Point Toolbox Functions" on page 57
- "Embedded MATLAB Subset Does Not Support a CastBeforeSum Value of 'false'" on page 57
- "'round' Value Added to the fimath Object RoundMode Property" on page 58
- "numerictype Object Syntax Change" on page 58
- "Minimums and Maximums Now Logged After Quantization" on page 59

# [Slope Bias] Math Support Added

Arithmetic using the +,-, .\*, and \* operators is now supported for objects with [Slope Bias] scaling. Refer to "[Slope Bias] Arithmetic" in the product documentation for more information.

In support of this feature, the following properties have been added to the fimath object:

• ProductBias — Bias of the product data type

- **ProductFixedExponent** Fixed exponent of the product data type
- ProductSlope Slope of the product data type
- **ProductSlopeAdjustmentFactor** Slope adjustment factor of the product data type
- SumBias Bias of the sum data type
- SumFixedExponent Fixed exponent of the sum data type
- SumSlope Slope of the sum data type
- SumSlopeAdjustmentFactor Slope adjustment factor of the sum data type

Refer to "Property Reference" in the product reference documentation for more information.

## Scaled Double Data Type Support Added to the fi Object

The fi object now supports the scaled double data type. The value ScaledDouble has been added to the DataType property of the numerictype object. The following values have also been added to the DataTypeMode property of the numerictype object:

- Scaled double: binary point scaling
- Scaled double: slope and bias scaling
- Scaled double: unspecified scaling

Math operations are supported for fi objects with data type ScaledDouble.

# Global DataTypeOverride Property Added to the fipref Object

The fipref object now has the property DataTypeOverride, which allows you to override fi objects with scaled doubles, singles, or doubles. Refer to "Using fipref Objects to Set Data Type Override Preferences" in the product documentation for more information.

## Embedded MATLAB Subset Supports More Fixed-Point Toolbox Functions

The following Fixed-Point Toolbox functions are now supported by Embedded MATLAB subset:

- bitand
- bitcmp
- bitget
- bitor
- bitset
- bitshift
- bitxor
- rescale

Refer to "Functions Supported for Code Acceleration and Code Generation from MATLAB" in the product documentation for more information.

# Embedded MATLAB Subset Does Not Support a CastBeforeSum Value of 'false'

You can no longer set the fimath object property CastBeforeSum to false or 0 in Embedded MATLAB Function blocks. The reason for this restriction is that Embedded MATLAB subset does not produce the same numerical results as MATLAB when CastBeforeSum is false.

#### **Compatibility Considerations**

In the previous release, CastBeforeSum was set to false for default fimath objects in Embedded MATLAB subset If you have existing models that contain Embedded MATLAB Function blocks in which CastBeforeSum is false, you will now get an error when you compile or update your model. To correct this issue, you must set CastBeforeSum to true. To automate this process, you can run the utility slupdate either from the Model Advisor or by typing the following command at the MATLAB command line:

```
slupdate ('modelname')
```

where 'modelname' is the name of the model containing the Embedded MATLAB Function block that generates the error. slupdate prompts you to update this property by selecting one of these options:

| Option | Action                                                                                                    |
|--------|----------------------------------------------------------------------------------------------------|
| Yes    | Updates the first occurrence of CastBeforeSum=false in<br>Embedded MATLAB Function blocks in the model and then<br>prompts you for each subsequent instance found in the model. |
| No     | Does not update any occurrences of CastBeforeSum=false in the model.                                                                                                    |
| All    | Updates all occurrences of CastBeforeSum=false in the model.                                                                                                    |

**Note** slupdate detects CastBeforeSum=false only in *default* fimath objects defined for Simulink signals in Embedded MATLAB Function blocks. If you modified the fimath object in an Embedded MATLAB Function block, update CastBeforeSum manually in your model and fix the errors as they are reported.

# 'round' Value Added to the fimath Object RoundMode Property

The RoundMode property value round has been added to the fimath object. The behavior of this rounding mode is identical to the MATLAB round function. For more information refer to "RoundMode" in the product documentation.

# numerictype Object Syntax Change

Previously, if you created a numerictype object without specifying a value for the FractionLength property, the fraction length would be automatically set to 15. Now however, if you do not set the FractionLength property when creating a numerictype object, the scaling will remain unspecified. For example:

```
T = numerictype(1, 16)
```

T =

```
DataTypeMode: Fixed-point: unspecified scaling
Signed: true
WordLength: 16
T.scaling
ans =
Unspecified
T.FractionLength
ans =
0
```

#### **Compatibility Considerations**

Any instances of this syntax in your existing code will now return a different result.

#### Minimums and Maximums Now Logged After Quantization

Previously, the fi and quantizer objects logged minimums and maximums before quantization. They now log after quantization.

#### **Compatibility Considerations**

If your fixed-point data overflows and you want to log minimums and maximums for the full floating-point range, use the 'ScaledDoubles' or 'TrueDoubles' values of the fipref object DataTypeOverride property. For example, the following fixed-point variable overflows. The saturated minimum and maximum values are logged:

```
p = fipref;
p.LoggingMode = 'On';
p.DataTypeOverride = 'ForceOff';
```

```
a = fi(-2:2, true, 16, 15)
Warning: 3 overflows occurred in the fi assignment operation.
a =
          - 1
                         - 1
                                        0
                                               0.99997
                                                             0.99997
          DataTypeMode: Fixed-point: binary point scaling
                 Signed: true
            WordLength: 16
        FractionLength: 15
              RoundMode: nearest
          OverflowMode: saturate
            ProductMode: FullPrecision
  MaxProductWordLength: 128
                SumMode: FullPrecision
      MaxSumWordLength: 128
         CastBeforeSum: true
logreport(a)
     minlog
               maxlog
                      lowerbound
                                 upperbound
                                            noverflows
                                                       nunderflows
            0.9999695
                                  0.9999695
                                                                0
 а
        -1
                             - 1
                                                    3
Now set DataTypeOverride to 'ScaledDoubles'. Note that overflows are
reported, but the data is not quantized. The minimum and maximum logs
show the full possible range of the data without quantization:
p = fipref;
p.LoggingMode = 'On';
p.DataTypeOverride = 'ScaledDoubles';
b = fi(-2:2, true, 16, 15)
Warning: 3 overflows occurred in the fi assignment operation.
b =
```

-2 -1 0 1 2

DataTypeMode: Scaled double: binary point scaling Signed: true WordLength: 16 FractionLength: 15 RoundMode: nearest OverflowMode: saturate ProductMode: FullPrecision MaxProductWordLength: 128 SumMode: FullPrecision MaxSumWordLength: 128 CastBeforeSum: true

logreport(b)

|   | minlog | maxlog | lowerbound | upperbound | noverflows | nunderflows |
|---|--------|--------|------------|------------|------------|-------------|
| b | -2     | 2      | - 1        | 0.9999695  | 3          | 0           |

For an in-depth example of using logging and data type override to help set appropriate scalings for fixed-point quantities, see the Fixed-Point Toolbox demo "Fixed-Point Data Type Override, Min/Max Logging, and Scaling".

# Version 1.3 (R14SP3) Fixed-Point Toolbox Software

| New Features and Changes | Version Compatibility<br>Considerations                                                               | Fixed Bugs and Known<br>Problems |  |
|--------------------------|----------------------------------------------------------------------------------------------------|----------------------------------|--|
| Yes<br>Details below     | Yes—Details labeled<br>as <b>Compatibility</b><br><b>Considerations</b> , below.<br>See also Summary. | Bug Reports<br>Includes fixes    |  |

This table summarizes what's new in Version 1.3 (R14SP3):

New features and changes introduced in this version are

- "Fixed-Point Toolbox Function Support Added to Embedded MATLAB Subset" on page 62
- "Double, Single, and Boolean Data Type Support Added to the fi Object" on page 63
- "Fixed-Point Doubles Override, Min/Max Logging, and Scaling Demo" on page 63
- "Helper Functions Added for Accessing Logged Information" on page 64
- "RoundMode Property Value 'round' Now Called 'nearest" on page 64

### Fixed-Point Toolbox Function Support Added to Embedded MATLAB Subset

The MATLAB Function block lets you compose a MATLAB language function in a Simulink model that generates embeddable code using the Embedded MATLAB subset. When you simulate the model or generate code for a target environment, a function in an Embedded MATLAB Function block generates efficient C code. This code meets the strict memory and data type requirements of embedded target environments. In this way, Embedded MATLAB Function blocks bring the power of MATLAB for the embedded environment into Simulink.

For more information about the Embedded MATLAB Function block and the Embedded MATLAB subset, refer to the following documentation:

- MATLAB Function block reference page in the Simulink documentation
- "Using the MATLAB Function Block" in the Simulink documentation
- "About Code Generation from MATLAB Algorithms" in the Embedded MATLAB subset documentation

You can now use a significant number of Fixed-Point Toolbox functions with Embedded MATLAB subset. Refer to "Functions Supported for Code Acceleration and Code Generation from MATLAB" in the Using Fixed-Point Toolbox documentation.

**Note** To simulate models using fixed-point data types in Simulink, including when using the Embedded MATLAB Function block, you must have a Simulink Fixed Point<sup>™</sup> license.

### Double, Single, and Boolean Data Type Support Added to the fi Object

The fi object now supports double, single, and boolean data types. The values double, single, and boolean have been added to the DataType and DataTypeMode properties of the numerictype object. Math operations are supported for fi objects with data type single or double, but not boolean.

# Fixed-Point Doubles Override, Min/Max Logging, and Scaling Demo

Since floating-point data types are now supported in Fixed-Point Toolbox software, it is possible to use doubles override and min/max scaling to help you choose the appropriate scalings for fixed-point variables in your algorithms. This is especially helpful when converting a floating-point algorithm to fixed point. A new demo "Fixed-Point Doubles Override, Min/Max Logging, and Scaling" leads you through an example of this process. You can access this demo from the **Demos** pane of the Help browser under Toolboxes > Fixed-Point.

# Helper Functions Added for Accessing Logged Information

In the previous release it became possible to log overflows and underflows as warnings for all assignment, plus, minus, and multiplication operations when the fipref LoggingMode property is set to on. Now when LoggingMode is on, you can also use the following helper functions to return logged information to you at the MATLAB command line:

- maxlog Returns the maximum real-world value
- minlog Returns the minimum real-world value
- noperations Returns the number of quantized operations
- noverflows Returns the number of overflows
- nunderflows Returns the number of underflows

To clear the log, use the function resetlog.

# RoundMode Property Value 'round' Now Called 'nearest'

The RoundMode property value round is now nearest. This is a reflection of the fact that this rounding mode is identical to the Simulink rounding mode round toward nearest, and different from the behavior of the MATLAB round function.

#### **Compatibility Considerations**

For this release, any code using the RoundMode property value round will still work as it did in previous releases. However, you should update each instance of the property value round to nearest because in a later release, the property value round will give a different answer.

# Version 1.2 (R14SP2) Fixed-Point Toolbox Software

This table summarizes what's new in Version 1.2 (R14SP2):

| New Features and Changes | Version Compatibility<br>Considerations | Fixed Bugs and Known<br>Problems |
|--------------------------|-----------------------------------------|----------------------------------|
| Yes<br>Details below     | No                                      | Bug Reports                      |

New features and changes introduced in this version are

- "Overflow and Underflow Logging" on page 65
- "New Functions" on page 65

# **Overflow and Underflow Logging**

Fixed-Point Toolbox software now allows you to log overflows and underflows as warnings for all assignment, plus, minus, and multiplication operations. Refer to "Using fipref Objects to Set Logging Preferences" in the Fixed-Point Toolbox documentation for more information.

### **New Functions**

The following functions are new in version 1.2 of Fixed-Point Toolbox software:

| abs       | all              | and        | any      | area     |
|-----------|------------------|------------|----------|----------|
| bar       | barh             | buffer     | clabel   | comet    |
| comet3    | compass          | coneplot   | contour  | contour3 |
| contourc  | contourf         | diag       | end      | errorbar |
| etreeplot | ezcontour        | ezcontourf | ezmesh   | ezplot   |
| ezplot3   | ezpolar          | ezsurf     | ezsurfc  | feather  |
| fplot     | gplot            | hankel     | hist     | histc    |
| intmin    | ipermute         | isnumeric  | isobject | line     |
| logical   | lowerbound       | mesh       | meshc    | meshz    |
| not       | numberofelements | or         | patch    | pcolor   |

| permute      | plot3       | plotmatrix | plotyy  | polar    |
|--------------|-------------|------------|---------|----------|
| pow2         | quiver      | quiver3    | rgbplot | ribbon   |
| rose         | scatter     | scatter3   | sdec    | sign     |
| slice        | spy         | stairs     | stem    | stem3    |
| streamribbon | streamslice | streamtube | sum     | surf     |
| surfc        | surfl       | surfnorm   | text    | toeplitz |
| treeplot     | tril        | trimesh    | triplot | trisurf  |
| triu         | uplus       | upperbound | voronoi | voronoin |
| waterfall    | xlim        | ylim       | zlim    |          |

# Version 1.1 (R14SP1) Fixed-Point Toolbox Software

This table summarizes what's new in Version 1.1 (R14SP1):

| New Features and Changes | Version Compatibility<br>Considerations | Fixed Bugs and Known<br>Problems |
|--------------------------|-----------------------------------------|----------------------------------|
| No                       | No                                      | Yes<br>Details below             |

The particularly important bug fixes in this version are

# Bitwise Operators Return Correct Answers for [Slope Bias] Signals

In the previous release, bitwise functions such as bitshift might have given wrong answers for [Slope Bias] fixed-point signals. This has been corrected in this release.

### fi Object Operations with an Empty Array Work Properly

In the previous release, a segmentation violation occurred for any operation with the format

a op e

where a is a fi object, e is an empty array, and op is any operator such as +, -, \*, .\*, <, >, etc. This has been corrected in this release.

### ispropequal Returns Correct Answers for fimath Objects

The ispropequal function has been updated to work properly in this release.

# Version 1.0 (R14) Fixed-Point Toolbox Software

This table summarizes what's new in Version 1.0 (R14):

| New Features and Changes | Version Compatibility<br>Considerations | Fixed Bugs and Known<br>Problems |
|--------------------------|-----------------------------------------|----------------------------------|
| Yes<br>Details below     | No                                      | No bug fixes                     |

Fixed-Point Toolbox software provides fixed-point data types in MATLAB and enables algorithm development by providing fixed-point arithmetic. The toolbox enables you to create the following types of objects:

- fi Defines a fixed-point numeric object in the MATLAB workspace. Each fi object is composed of value data, a fimath object, and a numerictype object
- fimath Governs how overloaded arithmetic operators work with fi objects
- fipref Defines the display attributes for fi objects
- numerictype Defines the data type and scaling attributes of fi objects
- quantizer Quantizes data sets

#### **Features**

Fixed-Point Toolbox software provides you with

- The ability to define fixed-point data types, scaling, and rounding and overflow methods in the MATLAB workspace
- Bit-true real and complex simulation
- Basic fixed-point arithmetic with binary point-only signals
  - Arithmetic operators +, -, \*, .\*
  - Division using the divide function
- Arbitrary word length up to intmax('uint16')
- Relational, logical, and bitwise operators

- Data visualization via the plot function
- Statistics functions such as abs, max, and min
- Conversions between binary, hex, double, and built-in integers
- Interoperability with Simulink, Signal Processing Blockset<sup>TM</sup> software, and Filter Design Toolbox<sup>TM</sup> software
- Compatibility with the Simulink To Workspace and From Workspace blocks

# **Getting Help**

This section tells you how to get help for Fixed-Point Toolbox software in this document and at the MATLAB command line.

#### Getting Help in the Fixed-Point Toolbox User's Guide

Fixed-Point Toolbox objects are discussed in the following chapters:

- "Working with fi Objects"
- "Working with fimath Objects"
- "Working with fipref Objects"
- "Working with numerictype Objects"
- "Working with quantizer Objects"

To get in-depth information about the properties of these objects, refer to "Property Reference".

To get in-depth information about the functions of these objects, refer to Function Reference.

#### Getting Help at the MATLAB Command Line

To get command-line help for Fixed-Point Toolbox objects, type

help objectname

For example:

help fi

help fimath help fipref help numerictype help quantizer

To invoke Help Browser documentation for Fixed-Point Toolbox functions from the MATLAB command line, type

doc fixedpoint/functionname

For example:

doc fixedpoint/int
doc fixedpoint/add
doc fixedpoint/savefipref
doc fixedpoint/quantize

# **Compatibility Summary for Fixed-Point Toolbox Software**

This table summarizes new features and changes that might cause incompatibilities when you upgrade from an earlier version, or when you use files on multiple versions. Details are provided in the description of the new feature or change.

| Version (Release)               | New Features and Changes with<br>Version Compatibility Impact                                       |
|---------------------------------|----------------------------------------------------------------------------------------------------|
| Latest Version<br>V3.5 (R2012a) | See the <b>Compatibility</b><br><b>Considerations</b> subheading<br>for this new feature or change: |
|                                 | <ul> <li>"Integer Functions Now Return<br/>Real-World Values" on page 6</li> </ul>                  |
|                                 | • "Autoscaling Enhancement" on page 7                                                               |
|                                 | • "Plus and Minus Operators<br>Enhancements for Code<br>Generation" on page 8                       |
|                                 | • "fi, fimath, and numerictype<br>Property Changes" on page 8                                       |
|                                 | <ul> <li>"Dynamic Memory Allocation<br/>Based on Size for Code<br/>Generation" on page 9</li> </ul> |
|                                 | • "Conversion of Error and Warning<br>Message Identifiers" on page 9                                |
|                                 | <ul> <li>"Functions Being Removed" on<br/>page 10</li> </ul>                                        |
| V3.4 (R2011b)                   | See the <b>Compatibility</b><br><b>Considerations</b> subheading<br>for this new feature or change: |
|                                 | • "Conversion of Error and Warning<br>Message Identifiers" on page 15                               |

| Version (Release) | New Features and Changes with<br>Version Compatibility Impact                                                                                                    |
|-------------------|----------------------------------------------------------------------------------------------------|
| V3.3 (R2011a)     | None                                                                                                    |
| V3.2 (R2010b)     | See the <b>Compatibility</b><br><b>Considerations</b> subheading<br>for these new features or changes:                                                                                                    |
|                   | • "Changes to the DataTypeMode<br>Property of the numerictype<br>Object" on page 22                                                                                                    |
|                   | • "Functions Being Removed" on page 24                                                                                                    |
| V3.1 (R2010a)     | <ul> <li>See the Compatibility<br/>Considerations subheading<br/>for this new feature or change:</li> <li>"Functions Being Removed" on<br/>page 29</li> </ul>                                                                           |
| V3.0 (R2009b)     | <ul> <li>See the Compatibility<br/>Considerations subheading<br/>for this new feature or change:</li> <li>"New Relationship Between<br/>fi Objects and a Global<br/>fimath Simplifies Fixed-Point<br/>Arithmetic" on page 30</li> </ul> |
|                   | <ul> <li>"New Compilation Report for<br/>Embedded MATLAB Function<br/>Blocks" on page 35</li> </ul>                                                                                                    |

| Version (Release) | New Features and Changes with<br>Version Compatibility Impact                                                     |
|-------------------|----------------------------------------------------------------------------------------------------|
| V2.4 (R2009a)     | See the <b>Compatibility</b><br><b>Considerations</b> subheading<br>for these new features or changes:            |
|                   | • "New Compilation Report for emlc<br>and emlmex" on page 37                                                      |
|                   | • "Complex fi Objects with<br>Nontrivial Slope and Bias<br>Scaling Are No Longer Supported"<br>on page 38         |
| V2.3 (R2008b)     | None                                                                                                    |
| V2.2 (R2008a)     | None                                                                                                    |
| V2.1.1 (R2007b+)  | None                                                                                                    |
| V2.1 (R2007b)     | See the <b>Compatibility</b><br><b>Considerations</b> subheading<br>for each of these new features or<br>changes: |
|                   | • "bitget Function Updated" on page 48                                                                            |
|                   | • "divide Function Updated" on page 49                                                                            |
|                   | • "fi Constructor Applies<br>Property/Value Pairs After<br>Numeric Value" on page 49                              |

| Version (Release) | New Features and Changes with<br>Version Compatibility Impact                                                                                                    |
|-------------------|----------------------------------------------------------------------------------------------------|
| V2.0 (R2007a)     | <ul> <li>See the Compatibility<br/>Considerations subheading<br/>for each of these new features or<br/>changes:</li> <li>"get Function Must be Declared<br/>Extrinsic in Embedded MATLAB<br/>Subset" on page 52</li> </ul>                                                                                                    |
|                   | • "Embedded MATLAB Subset Does<br>Not Support & and   Operators"<br>on page 52                                                                                                    |
| V1.5 (R2006b)     | None                                                                                                    |
| V1.4 (R2006a)     | <ul> <li>See the Compatibility<br/>Considerations subheading<br/>for each of these new features or<br/>changes:</li> <li>"Embedded MATLAB Subset Does<br/>Not Support a CastBeforeSum<br/>Value of 'false'" on page 57</li> <li>"numerictype Object Syntax<br/>Change" on page 58</li> <li>"Minimums and Maximums Now<br/>Logged After Quantization" on<br/>page 59</li> </ul> |
| V1.3 (R14SP3)     | <ul> <li>See the Compatibility<br/>Considerations subheading<br/>for this new feature or change:</li> <li>"RoundMode Property Value<br/>'round' Now Called 'nearest" on<br/>page 64</li> </ul>                                                                                                    |
| V1.2 (R14SP2)     | None                                                                                                    |

| Version (Release) | New Features and Changes with<br>Version Compatibility Impact |
|-------------------|---------------------------------------------------------------|
| V1.1 (R14SP1)     | None                                                          |
| V1.0 (R14)        | Not applicable                                                |